### cisc3120 design and implementation of software applications <sup>I</sup> spring <sup>2015</sup> lecture  $# 1.5$

#### topics:

- introduction to java, part <sup>5</sup>
	- $-$  code documentation with  $\,$ j $\,$ av $\,$ a $\,$ d $\,$ o $\,$
	- inheritance
- overriding methods
- polymorphism
- 'super' keyword
- 'final' keyword

cisc3120-spring15-ozgelen-lecI.5

# code documentation with javadoc - comments and common tags

 $\frac{1}{1}$ 

- descriptions have to be <sup>p</sup>laced within /\*\* ... \*/ immediately before the class, method, field, etc.
- $\bullet$  javadoc recognizes certain keywords that follows the @ character, referred to as  $tags$
- some common tags:
	- @author [name]
	- @param [param\_name] [parameter description]
	- @return [description of returned data]
	- @throws [exception name] [exception description]
- to view the documentation, look for the index.html file within the documentation path if specified by -d option

## code documentation with javadoc • javadoc tool uses the special comments enclosed within /\*\* ... \*/ and generates html documenation, in the same format as Java API docs • regular comments in the code with // and /\* ... \*/ are ignored • javadoc can be used to describe classes, constructors, methods, fields and interfaces • usage: \$> javadoc [options] [files] • some useful options: -d <path> : saves the doc files in path -author : compiles the docs with the author information (if provided) -private : includes private fields and methods (default is public and protected) -classpath <path> : searches for references in path • example: \$> javadoc -d docs \*.java generates documentation for all .java files in the current directory and saves them in docs directory

cisc3120-spring15-ozgelen-lecI.5 $2$ 

### inheritance in java (1)

- classes by themselves are only serve to organize code. the real power of OOP lies in howthese classes are related to one another through inheritance.
- inheritance is the means by which classes are created out of existing classes
- the idea is to re-use existing code and create specialized versions of existing classes when necessary

 $\frac{4}{3}$ 

 $\bullet$  in java a class can inherit from another class using the keyword  $\tt{extends}$ ,  $\tt{example}$ :

```
class Animal {
  public float weight;
  public void eat() {...}
}class Mammal extends Animal {
  public void breathe() {...}
}
```
cisc3120-spring15-ozgelen-lecI.5

cisc3120-spring15-ozgelen-lecI.55 and the contract of the contract of the contract of the contract of the contract of the contract of the contract of the contract of the contract of the contract of the contract of the contract of the contract of the cont

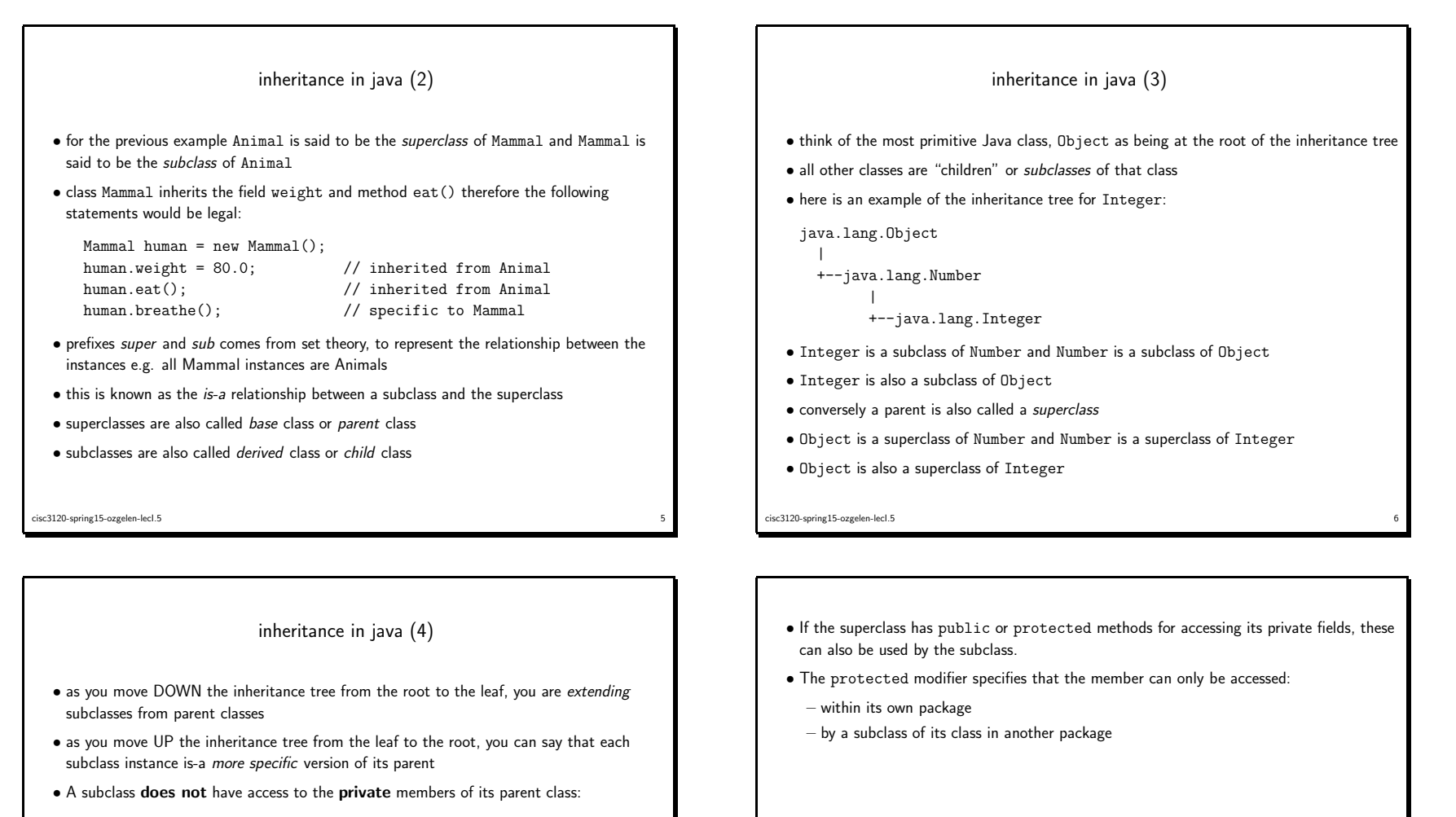

```
class Animal {
      private float weight;
      public void setWeight(float w) { weight = w; }
   }class Mammal extends Animal {
      public gainWeight() {
        weight += 10; // error!<br>setWeight(50); // okay!setWeight(50);
      }}cisc3120-spring15-ozgelen-lecI.5
```
 $\sim$  7

cisc3120-spring15-ozgelen-lecI.55 and the contract of the contract of the contract of the contract of the contract of the contract of the contract of the contract of the contract of the contract of the contract of the contract of the contract of the cont

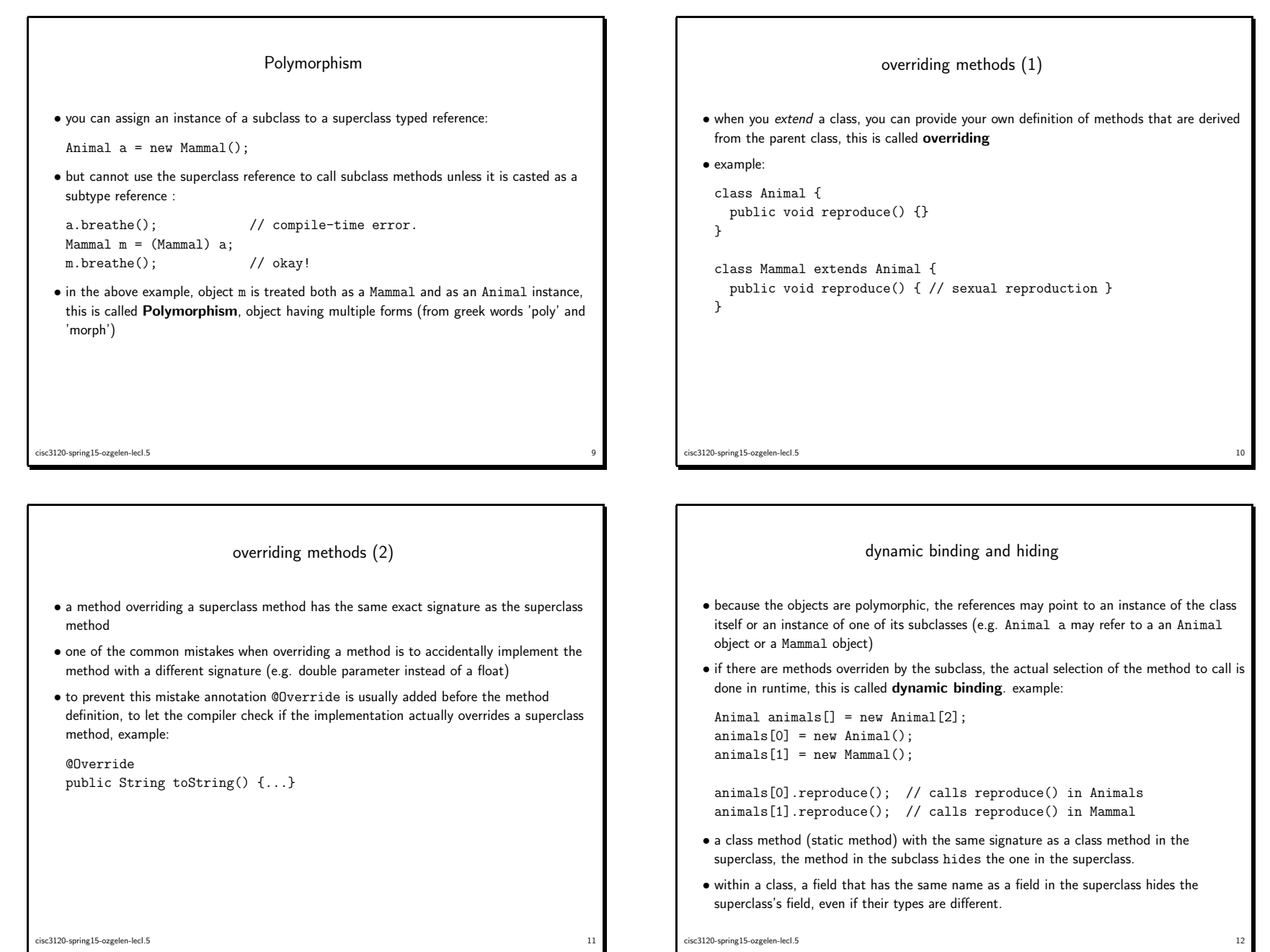

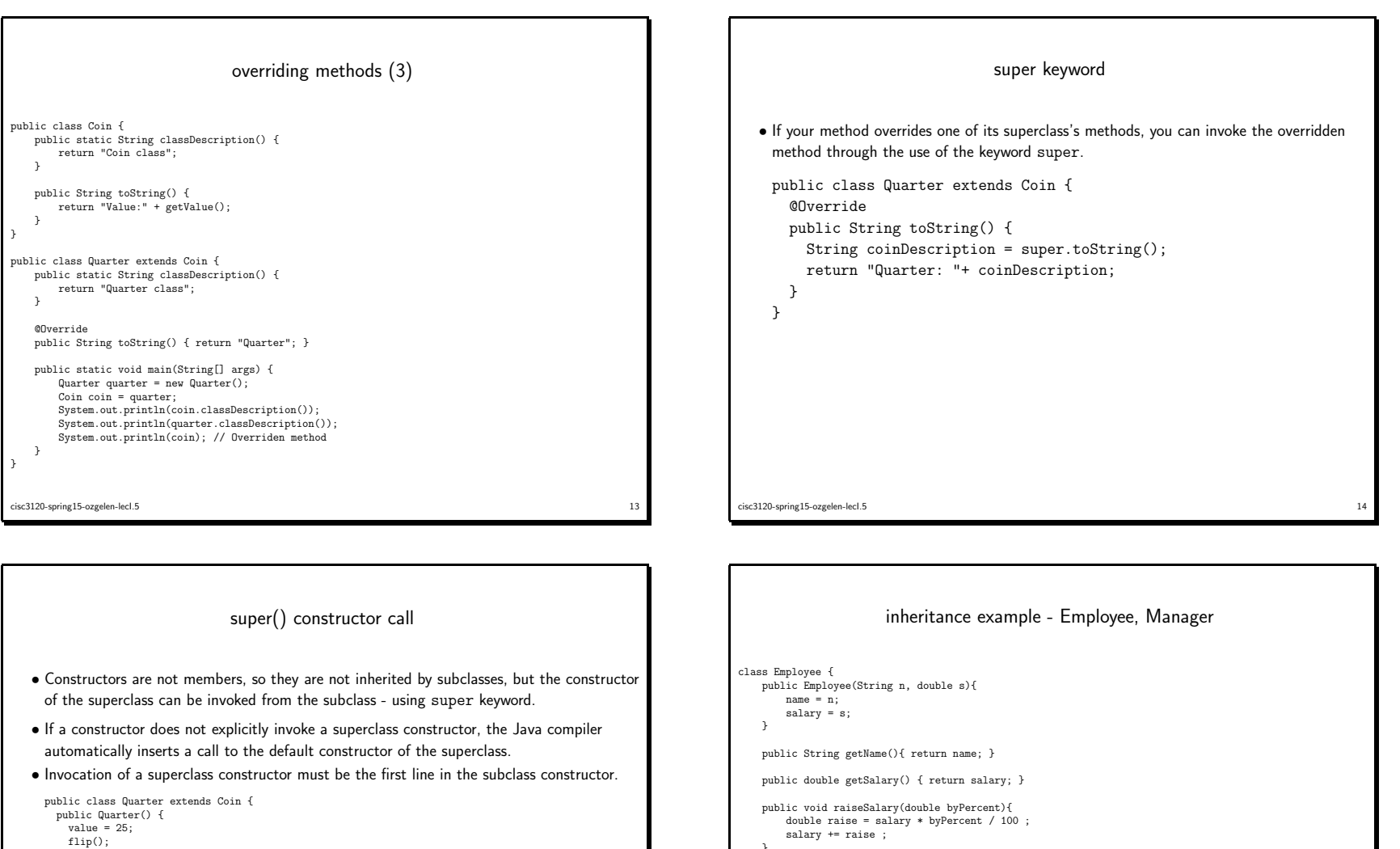

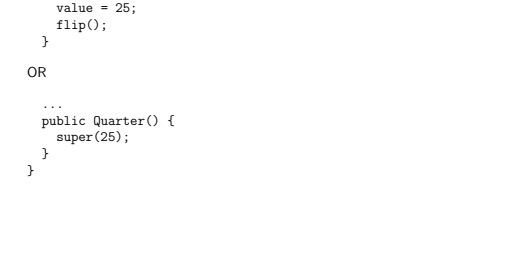

5 and the contract of the contract of the contract of the contract of the contract of the contract of the contract of the contract of the contract of the contract of the contract of the contract of the contract of the cont

cisc3120-spring15-ozgelen-lecI.5

cisc3120-spring15-ozgelen-lecI.5

 $16$ 

private String name; private double salary;

}

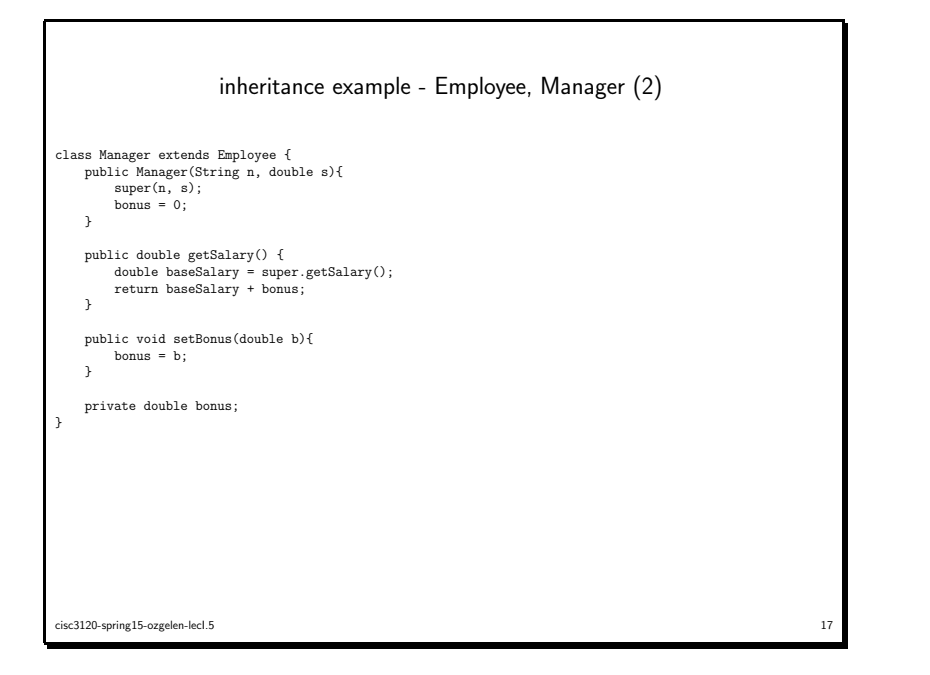

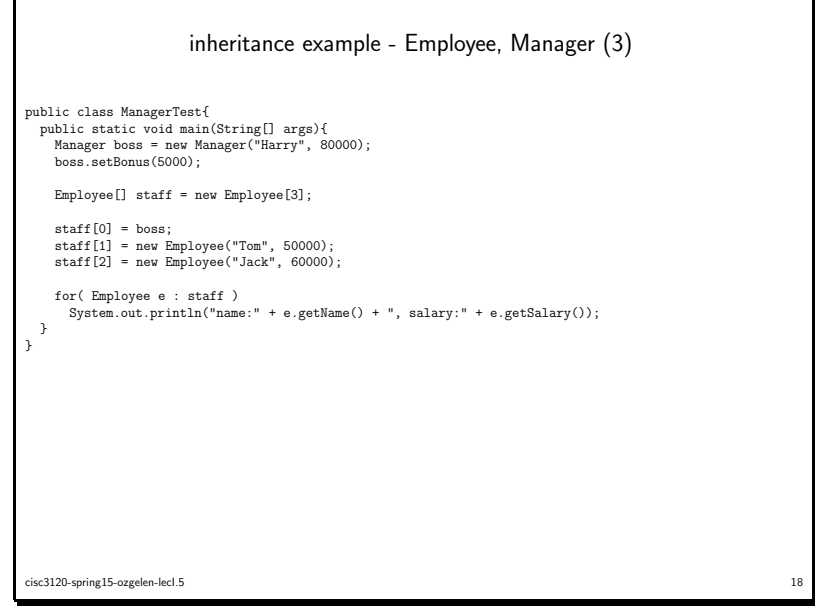

final classes and methods • you can declare some or all of <sup>a</sup> class's methods final. • you use the final keyword in <sup>a</sup> method declaration to indicate that the method cannot be overridden by subclasses. public class Coin { final int getDefaultFace() { return Coin.HEADS; }}• if you declare an entire class final this will prevent the class from being subclassed cisc3120-spring15-ozgelen-lecI.5 $19$